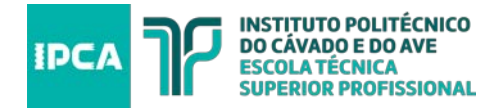

## PROCEDIMENTO HABITUAL NO MOODLE - N.º PRESENÇAS + LINK DA AULA

## Lançar Sumário

Nesta secção são apresentadas as aulas definidas em horário efetivo pelos Serviços Administrativos, para os docentes alocados às mesmas, e que se encontrem dentro do prazo pré-establecido para lançamento do sumário.

Os dados apresentados préviamente devem ser confirmados e se necessário alterados, de forma a que o sumário seja corretamente registado.

## $\blacktriangledown$  Geral

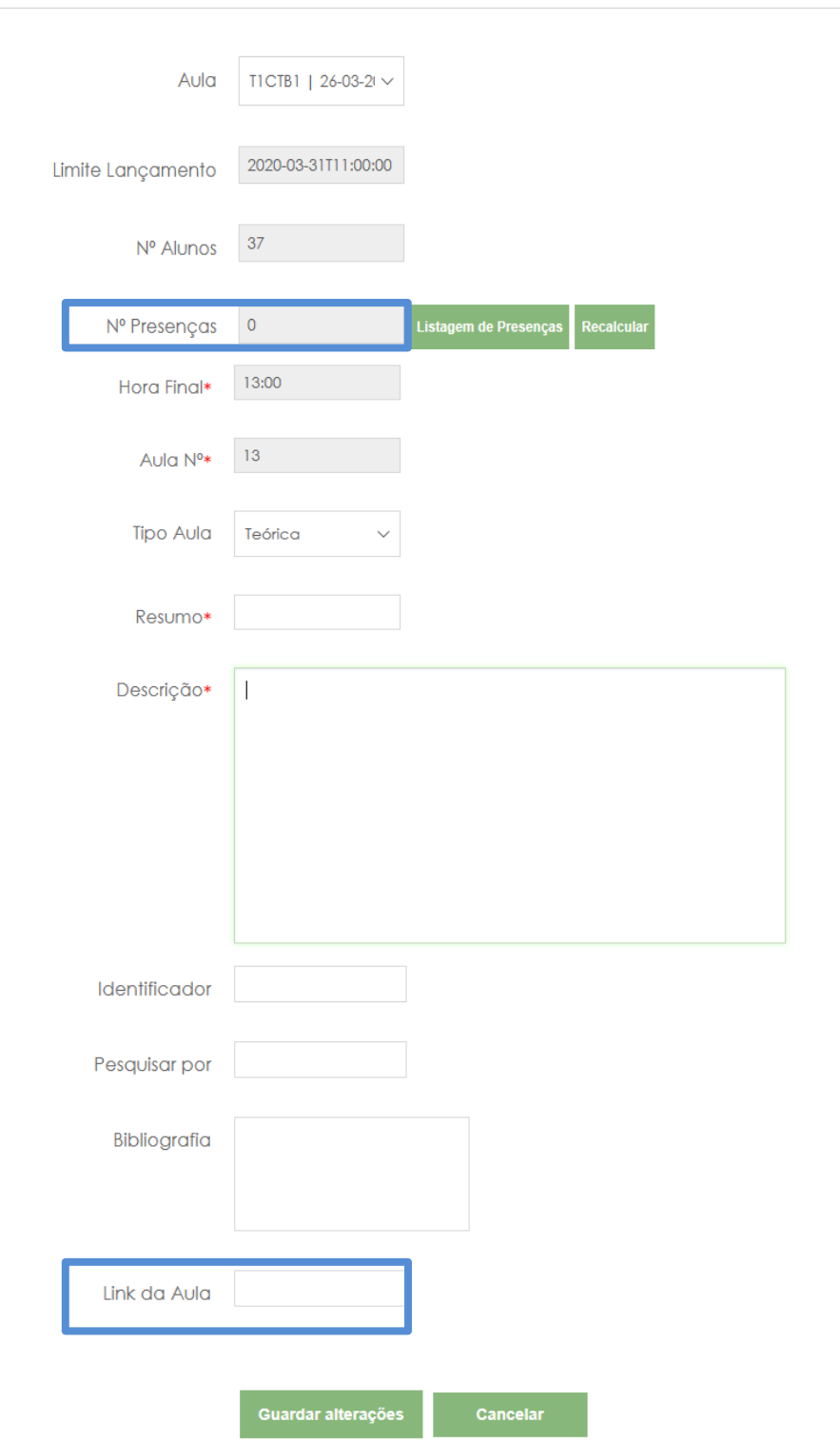